#### **ЮЖНО-УРАЛЬСКИЙ ГОСУДАРСТВЕННЫЙ УНИВЕРСИТЕТ**

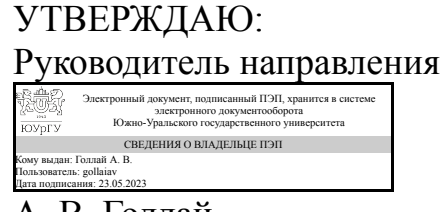

А. В. Голлай

#### **РАБОЧАЯ ПРОГРАММА**

**дисциплины** 1.Ф.01 Базы данных **для направления** 09.03.01 Информатика и вычислительная техника **уровень** Бакалавриат **форма обучения** очная **кафедра-разработчик** Электронные вычислительные машины

Рабочая программа составлена в соответствии с ФГОС ВО по направлению подготовки 09.03.01 Информатика и вычислительная техника, утверждённым приказом Минобрнауки от 19.09.2017 № 929

Зав.кафедрой разработчика, к.техн.н., доц.

Разработчик программы, старший преподаватель

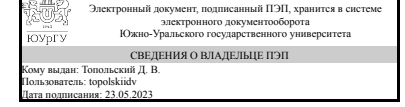

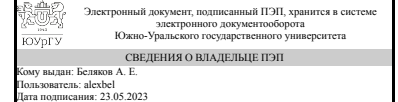

Д. В. Топольский

А. Е. Беляков

### **1. Цели и задачи дисциплины**

Целью дисциплины является получение и закрепление базовых навыков проектирования, администрирования и применения в разработке ПО реляционных баз данных. Задачи дисциплины: на примере системы управления реляционными базами данных Postgres освоение языка SQL, разработка базы данных под конкретную предметную область, разработка ПО клиента к базе данных, развертывание и администрирование базы данных.

### **Краткое содержание дисциплины**

Дисциплина включает теоретическую и практическую части. На лекциях студенты изучают назначение и основные компоненты систем управления базами данных, уровни представления данных, понятия схемы и модели данных (иерархическая, сетевая и реляционная), нормальные формы, реляционную алгебру. На практике студенты выполняют лабораторные работы по проектированию реляционной базы данных, схемы отношений, ключей, связей между таблицами, прав доступа к данным. В рамках курса студенты изучают язык SQL на примере диалекта Postgres.

#### **2. Компетенции обучающегося, формируемые в результате освоения дисциплины**

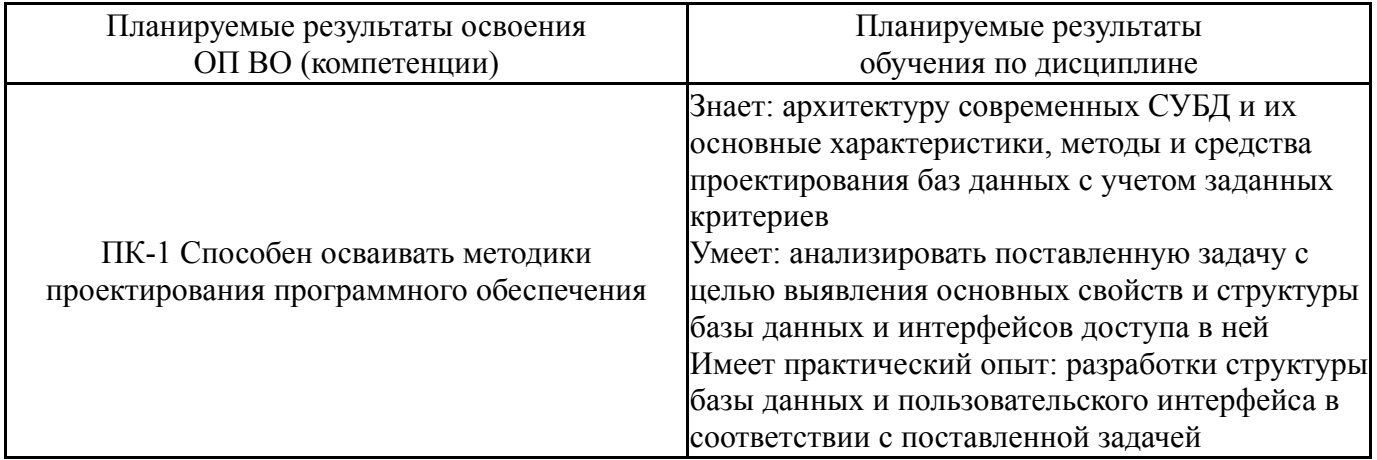

### **3. Место дисциплины в структуре ОП ВО**

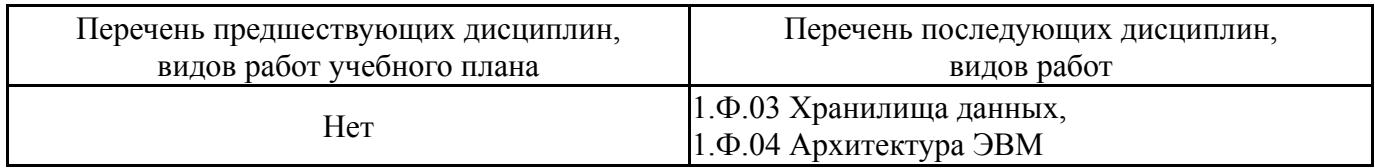

Требования к «входным» знаниям, умениям, навыкам студента, необходимым при освоении данной дисциплины и приобретенным в результате освоения предшествующих дисциплин:

Нет

### **4. Объём и виды учебной работы**

### Общая трудоемкость дисциплины составляет 3 з.е., 108 ч., 54,25 ч. контактной работы

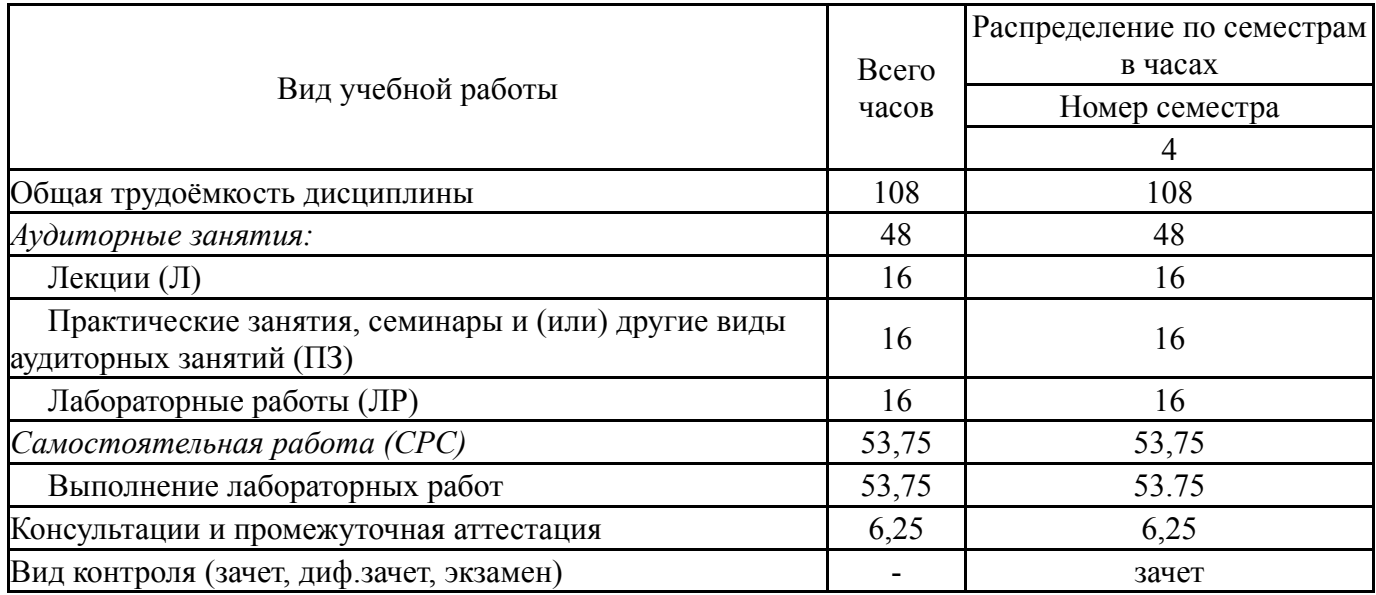

### **5. Содержание дисциплины**

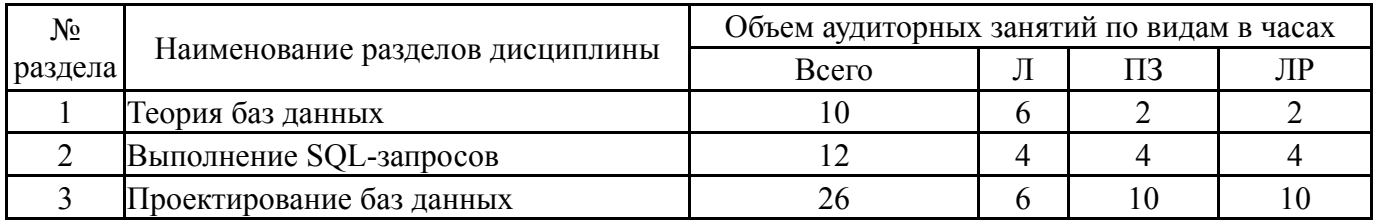

### **5.1. Лекции**

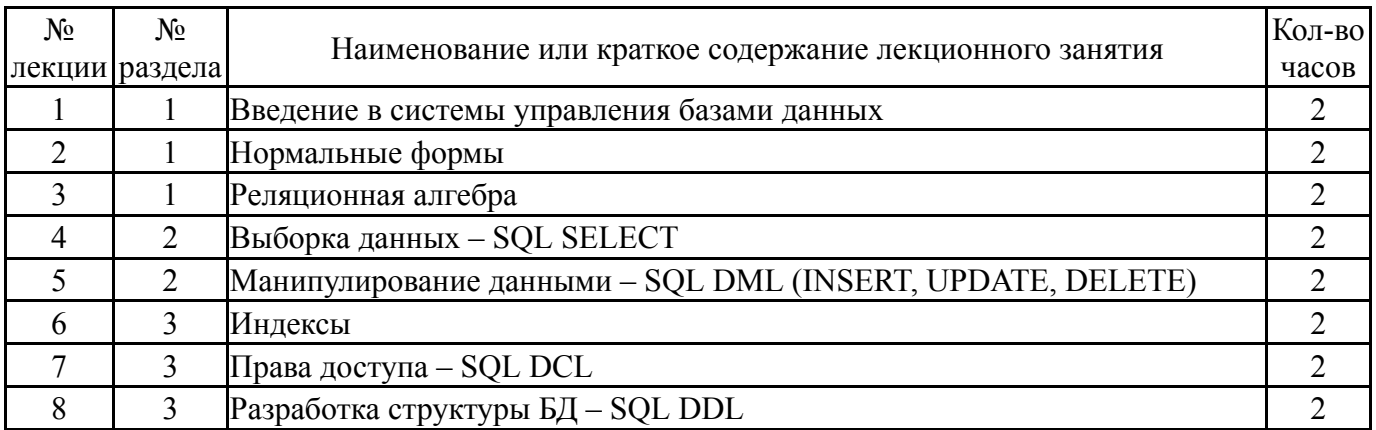

### **5.2. Практические занятия, семинары**

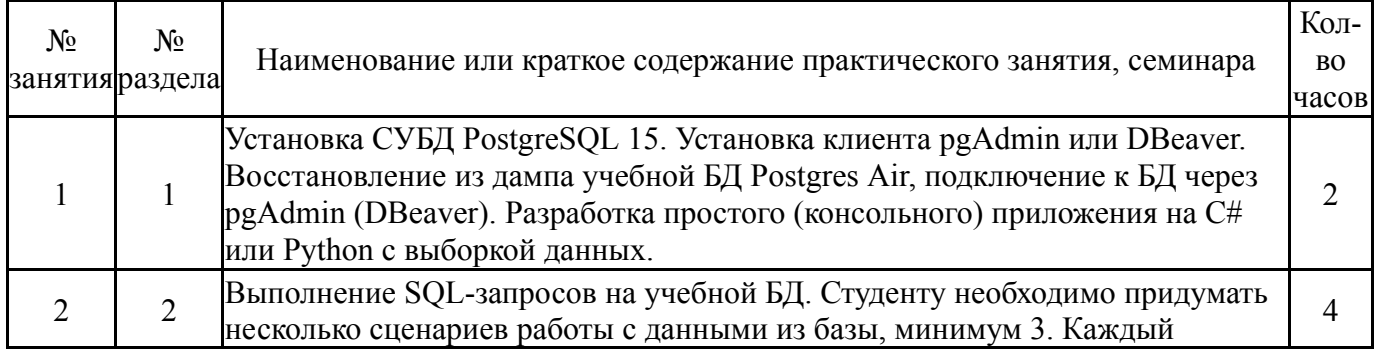

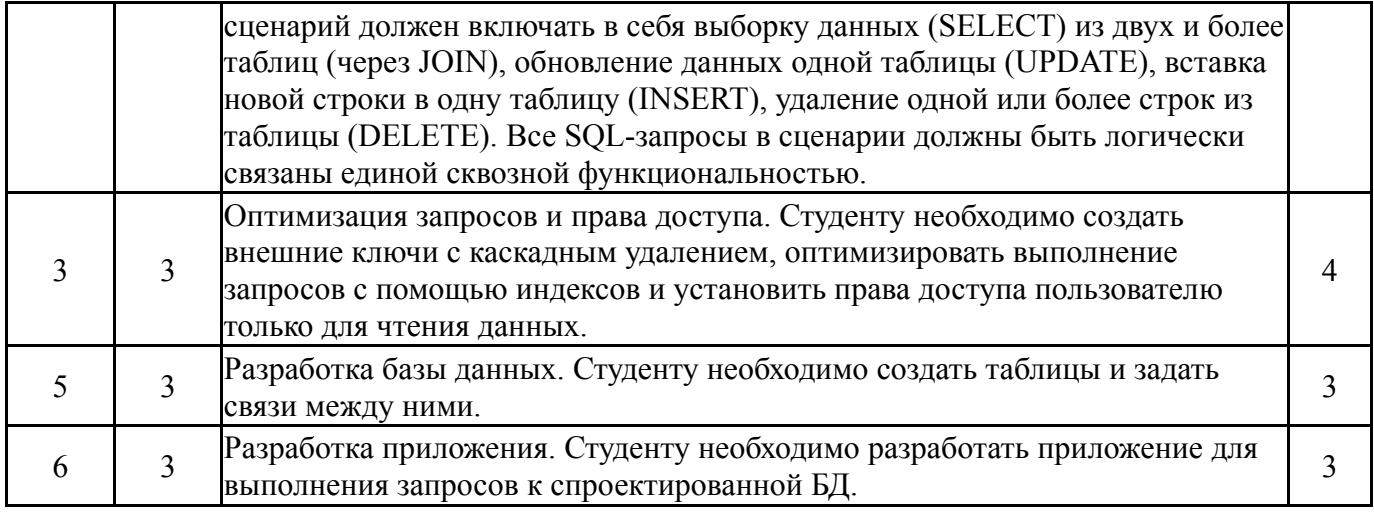

# **5.3. Лабораторные работы**

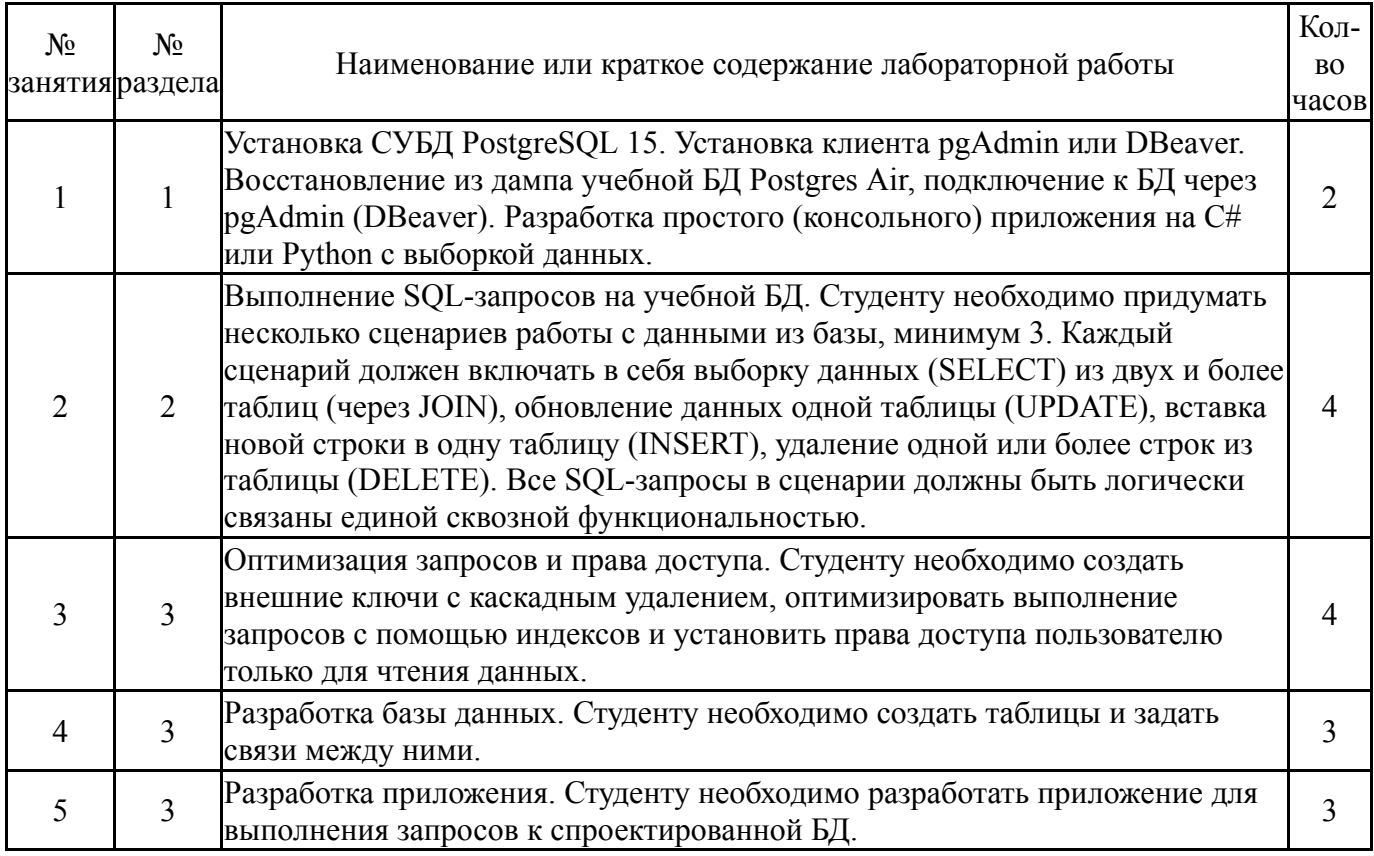

# **5.4. Самостоятельная работа студента**

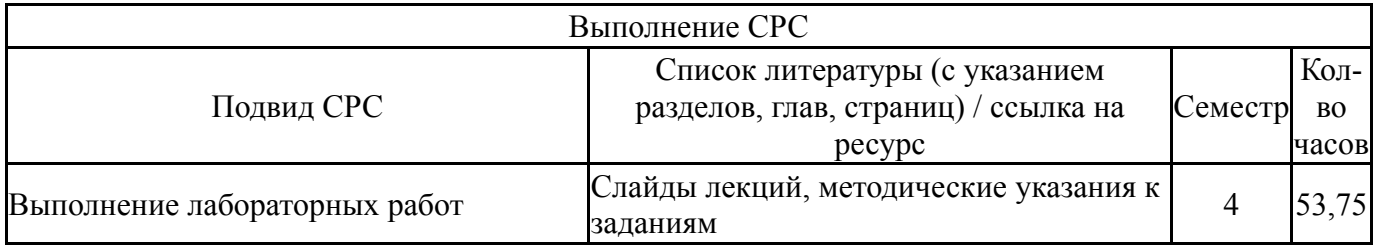

### **6. Фонд оценочных средств для проведения текущего контроля успеваемости, промежуточной аттестации**

Контроль качества освоения образовательной программы осуществляется в соответствии с Положением о балльно-рейтинговой системе оценивания результатов учебной деятельности обучающихся.

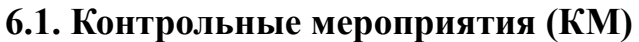

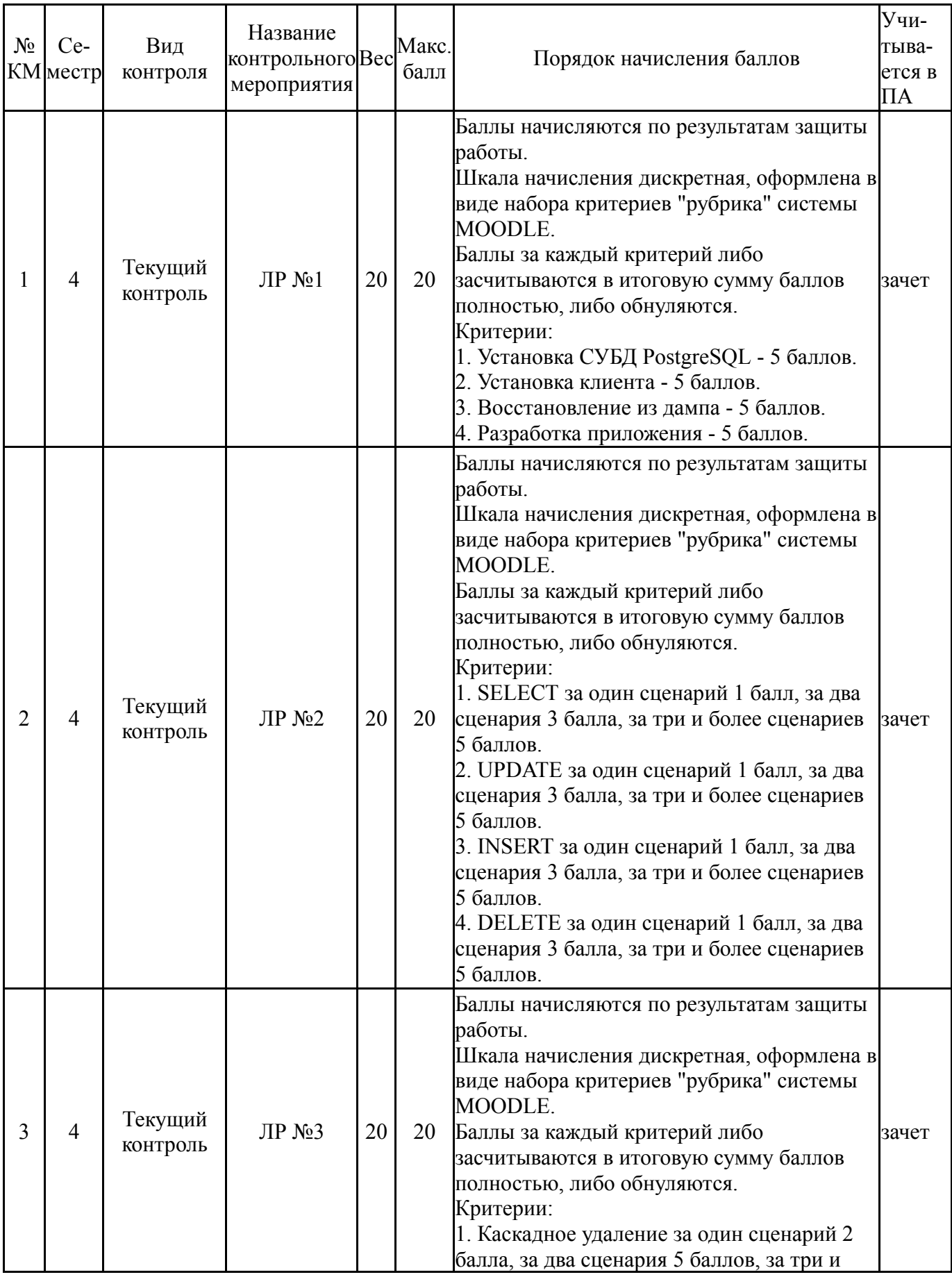

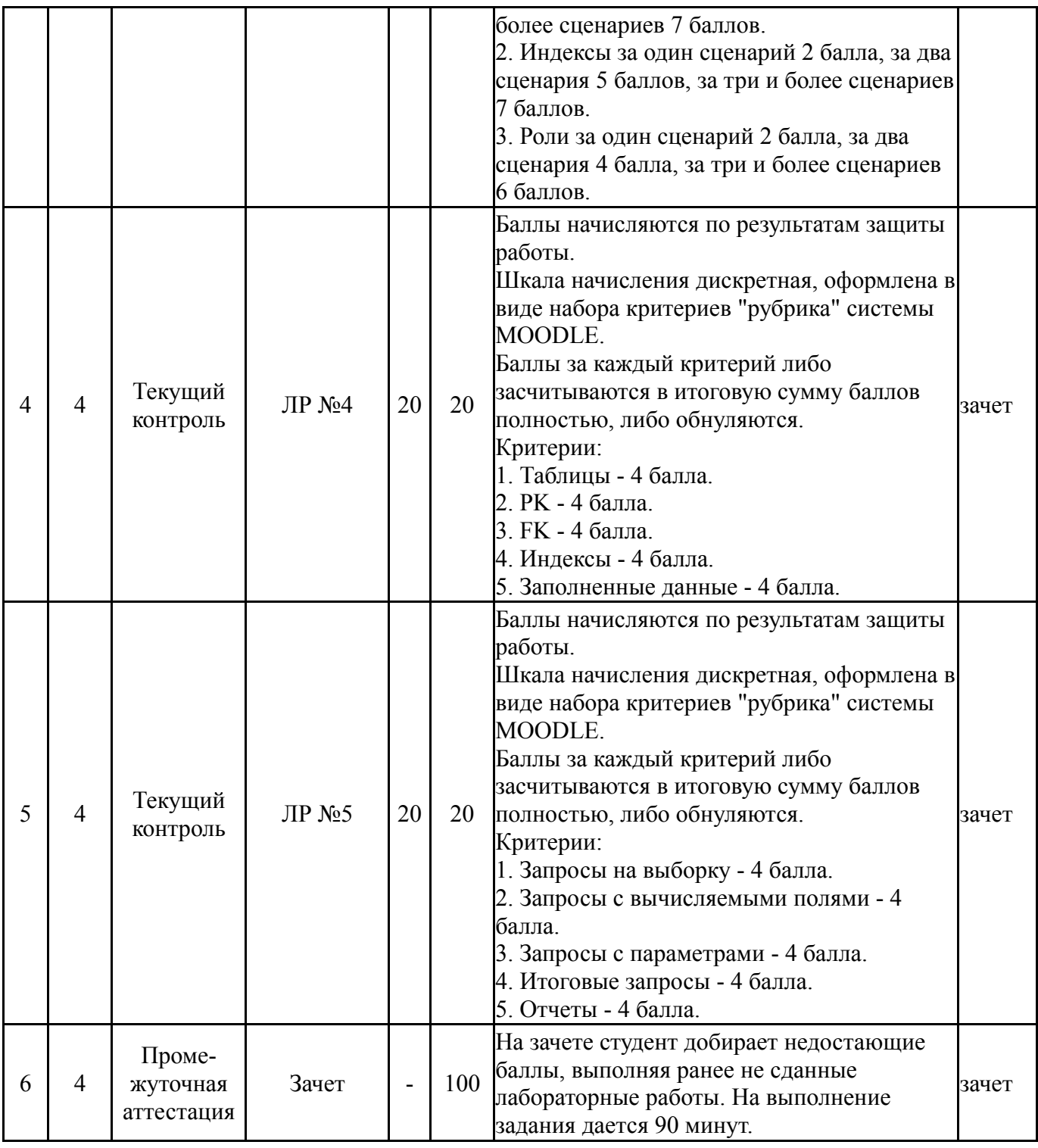

# **6.2. Процедура проведения, критерии оценивания**

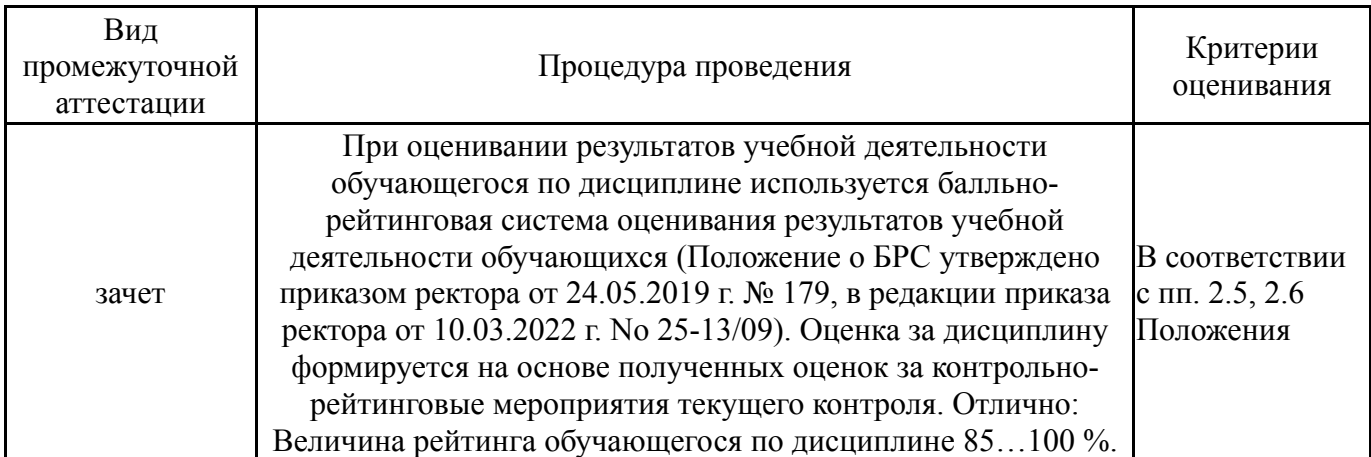

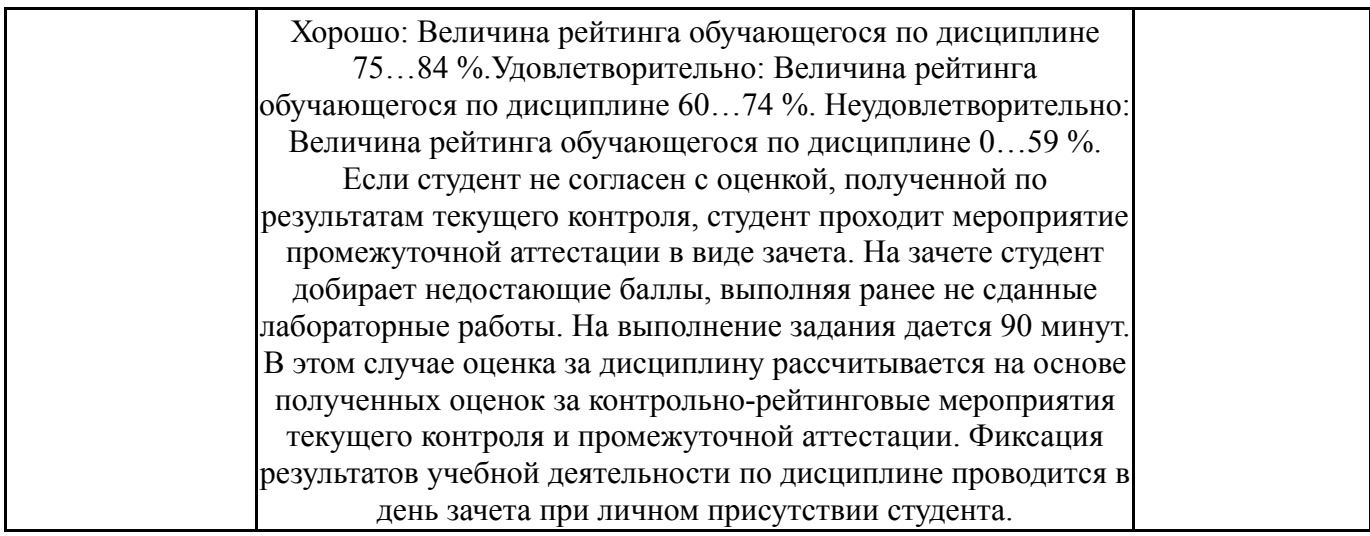

### **6.3. Паспорт фонда оценочных средств**

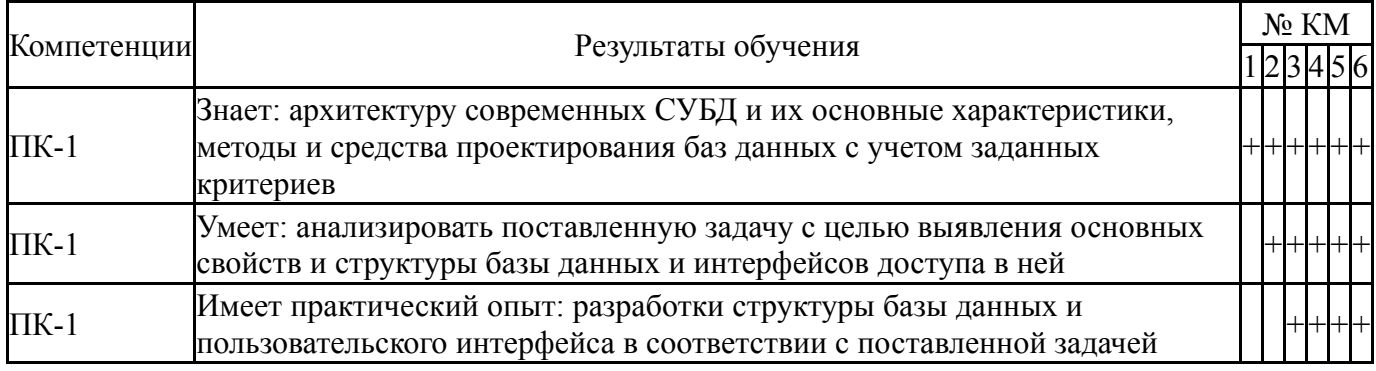

Типовые контрольные задания по каждому мероприятию находятся в приложениях.

#### **7. Учебно-методическое и информационное обеспечение дисциплины**

#### **Печатная учебно-методическая документация**

*а) основная литература:*

Не предусмотрена

- *б) дополнительная литература:* Не предусмотрена
- *в) отечественные и зарубежные журналы по дисциплине, имеющиеся в библиотеке:* Не предусмотрены

*г) методические указания для студентов по освоению дисциплины:*

- 1. Лекции по БД
- 2. Методические указания к ЛР 4
- 3. Методические указания к ЛР 2
- 4. Методические указания к ЛР 3
- 5. Методические указания к ЛР 5
- 6. Методические указания к ЛР 1

*из них: учебно-методическое обеспечение самостоятельной работы студента:*

1. Лекции по БД

- 2. Методические указания к ЛР 4
- 3. Методические указания к ЛР 2
- 4. Методические указания к ЛР 3
- 5. Методические указания к ЛР 5
- 6. Методические указания к ЛР 1

# **Электронная учебно-методическая документация**

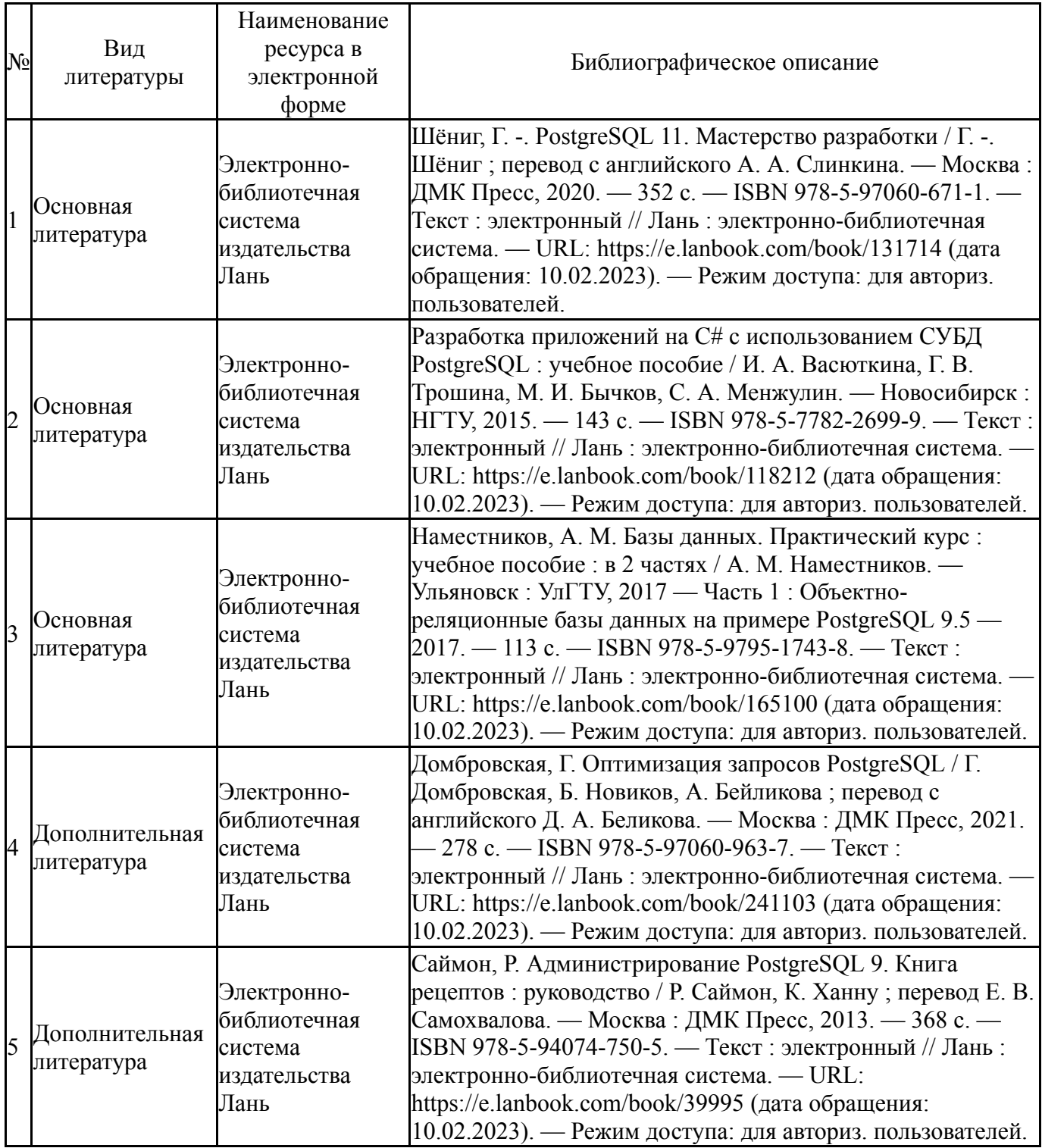

Перечень используемого программного обеспечения:

<sup>1.</sup> Microsoft-Office(бессрочно)

Перечень используемых профессиональных баз данных и информационных справочных систем:

Нет

# **8. Материально-техническое обеспечение дисциплины**

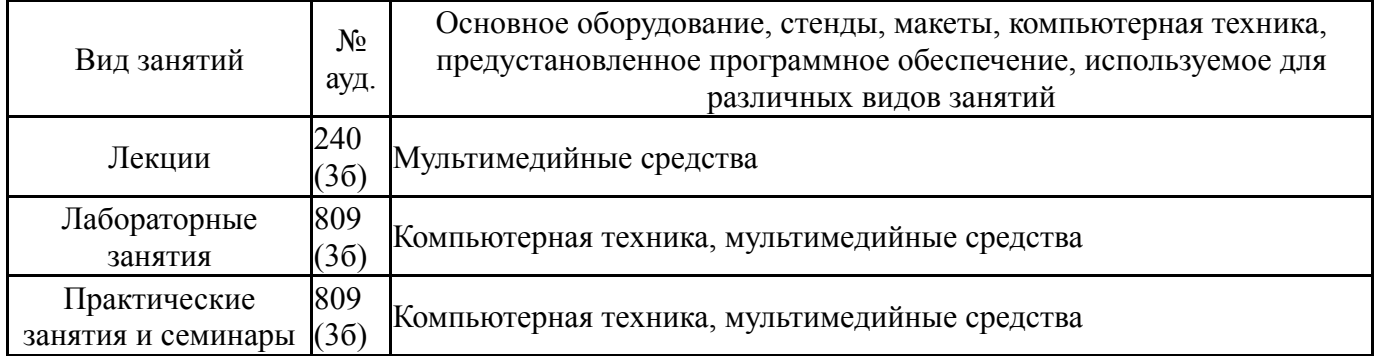